## **統合検索システムPIRKA REFWORKSとENDNOTEの接続方法が変わります**

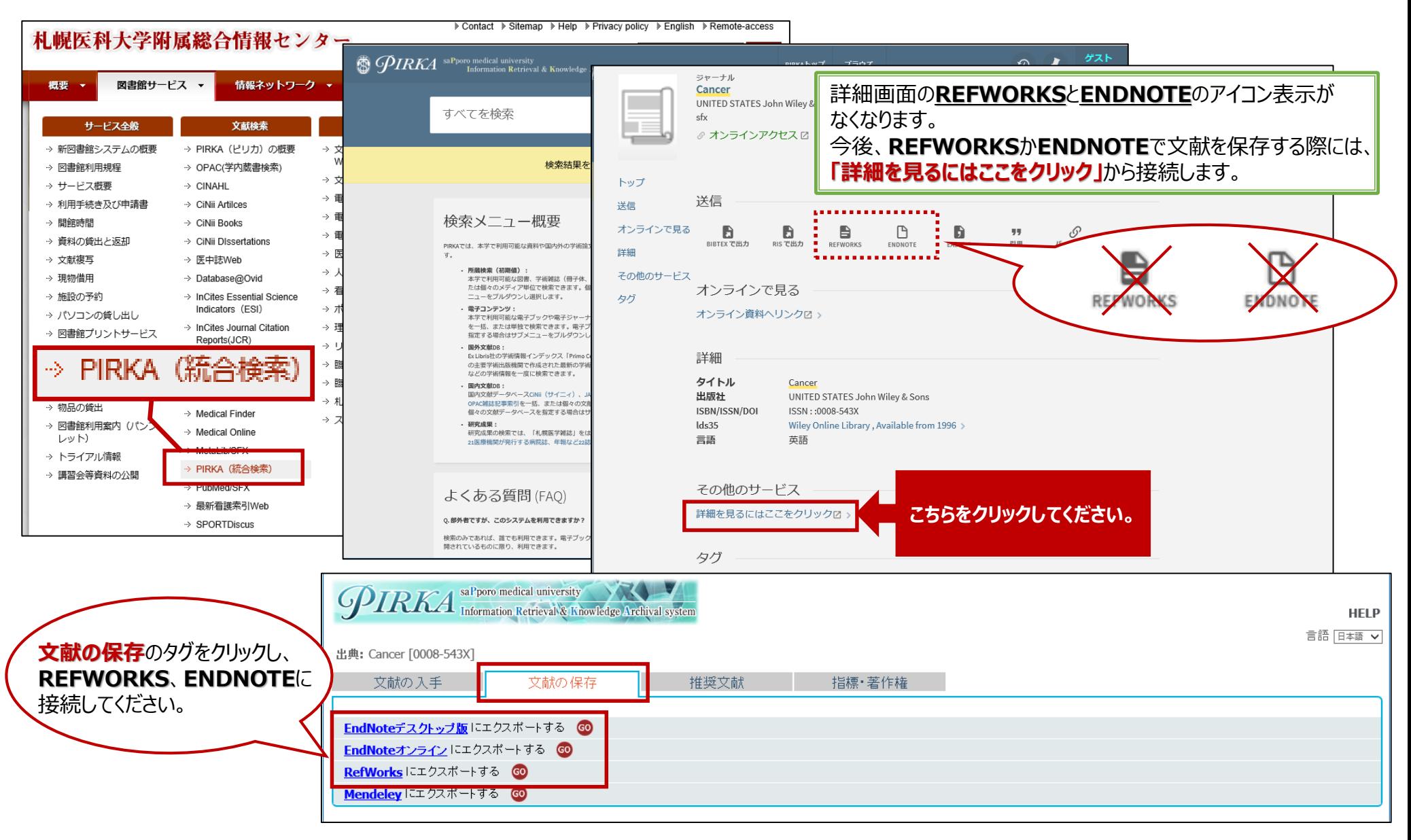